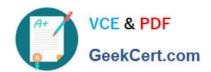

# HPE0-S50<sup>Q&As</sup>

Integrating HPE Synergy Solutions

## Pass HP HPE0-S50 Exam with 100% Guarantee

Free Download Real Questions & Answers PDF and VCE file from:

https://www.geekcert.com/hpe0-s50.html

100% Passing Guarantee 100% Money Back Assurance

Following Questions and Answers are all new published by HP Official Exam Center

- Instant Download After Purchase
- 100% Money Back Guarantee
- 365 Days Free Update
- 800,000+ Satisfied Customers

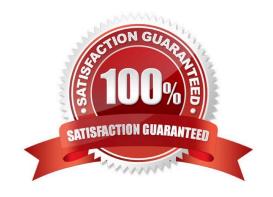

# VCE & PDF GeekCert.com

#### https://www.geekcert.com/hpe0-s50.html

#### 2024 Latest geekcert HPE0-S50 PDF and VCE dumps Download

#### **QUESTION 1**

How can a Synergy integrator increase the efficiency with which a Synergy solution can be provisioned? (Choose two.)

- A. Use Powershell to automate configuration and application of server profiles.
- B. Use Image Streamer to provide a stateless OS environment.
- C. Associate all Synergy frames with the same data center.
- D. Use a Multimodule Link Aggregation Group (MLAG) to automate link failover.
- E. Use Composer as a PXE server to automate OS deployments.

Correct Answer: AB

#### **QUESTION 2**

Which component of the HPE Synergy solution provides a customer with the ability to rapidly provision a consistent operating environment?

- A. OpenView
- B. Reference Architecture
- C. Composer
- D. Image Streamer

Correct Answer: C

#### **QUESTION 3**

A Synergy integrator is creating a network that must be connected from the HPE Synergy Virtual Connect SE 40Gb F8 module to an Ethernet switch carrying 500 VLANs for the hypervisor cluster. Which network should the Synergy integrator select during network creation?

- A. Ethernet Tunneled
- B. Ethernet Channeled
- C. Ethernet Tagged
- D. Ethernet Untagged

Correct Answer: A

#### **QUESTION 4**

#### https://www.geekcert.com/hpe0-s50.html

2024 Latest geekcert HPE0-S50 PDF and VCE dumps Download

#### **HOTSPOT**

A customer needs to incorporate the HPE Synergy D3940 Composable Storage Module into its environment. Click the adapter associated with the fabric in which the customer should install the P542 controller.

#### Hot Area:

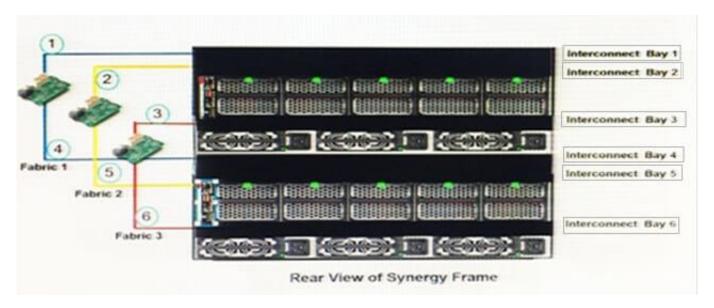

#### Correct Answer:

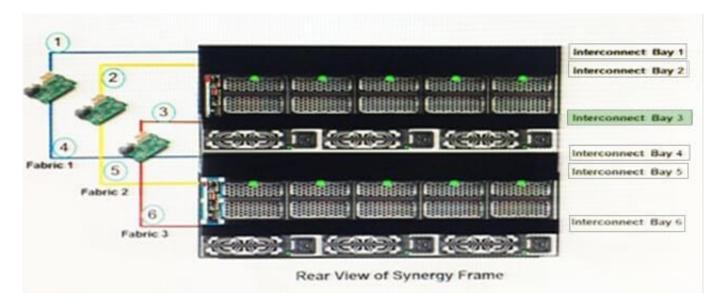

#### **QUESTION 5**

A Synergy integrator is unable to assign an HPE 3PAR Virtual Volume to a new server profile in HPE OneView. The Virtual Volume has been previously assigned to another profile.

Which setting in HPE OneView is preventing the integrator from assigning the volume to the new profile?

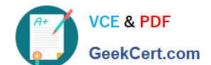

### https://www.geekcert.com/hpe0-s50.html

2024 Latest geekcert HPE0-S50 PDF and VCE dumps Download

- A. shared under storage pools
- B. private under volumes
- C. private under storage pools
- D. shared under volumes

Correct Answer: B

<u>Latest HPE0-S50 Dumps</u> <u>HPE0-S50 Practice Test</u> <u>HPE0-S50 Exam Questions</u>